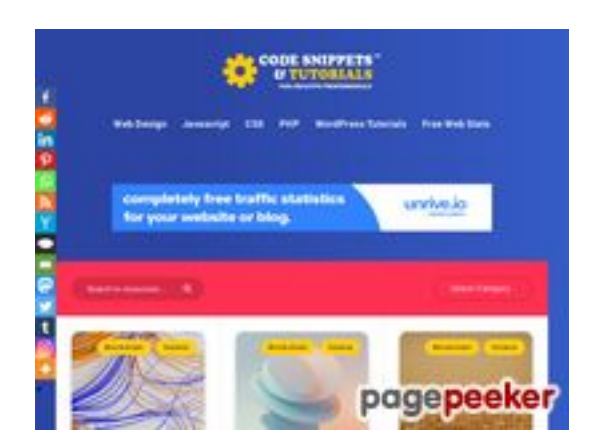

### **Website review codesnippets andtutorials.com**

Generated on July 02 2023 11:51 AM

**The score is 49/100**

### **SEO Content**

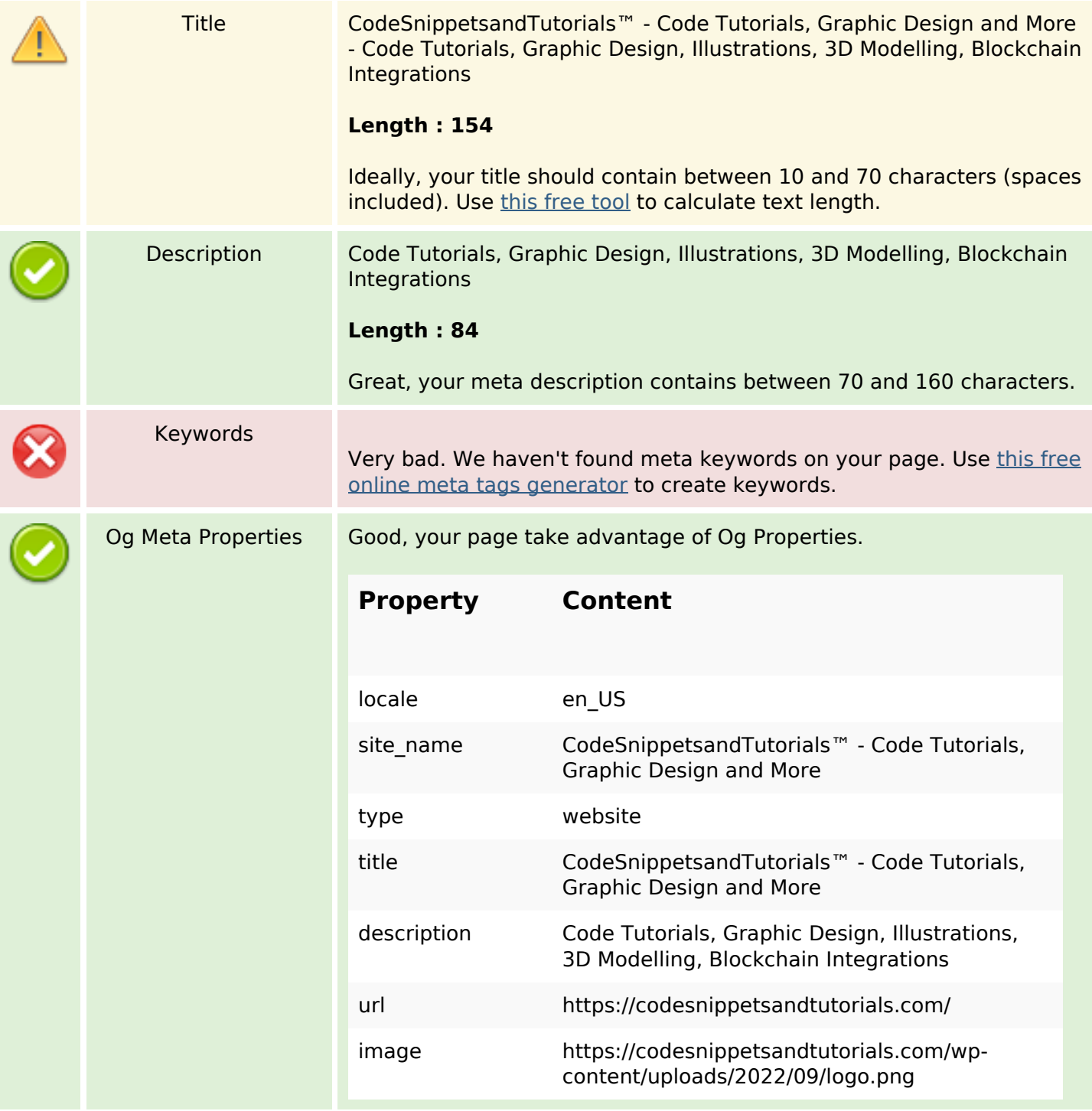

#### **SEO Content**

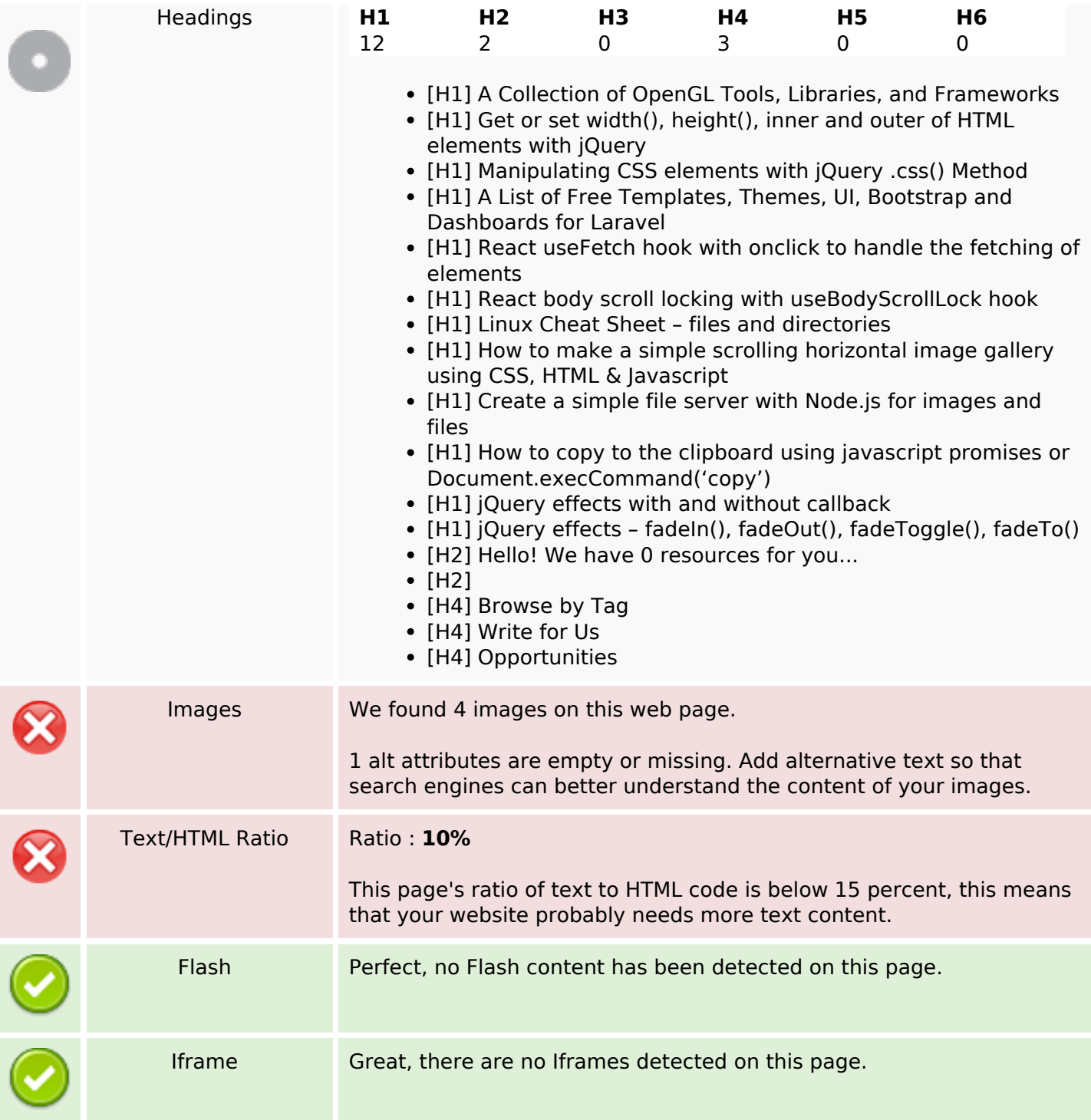

### **SEO Links**

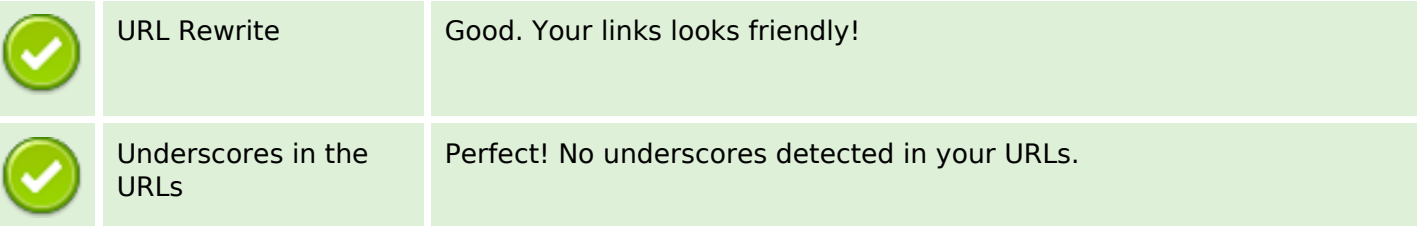

### **SEO Links**

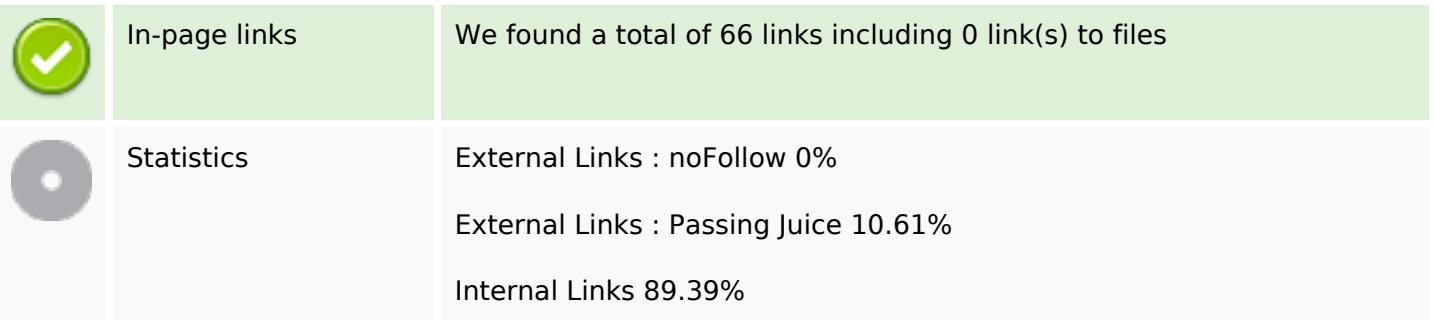

# **In-page links**

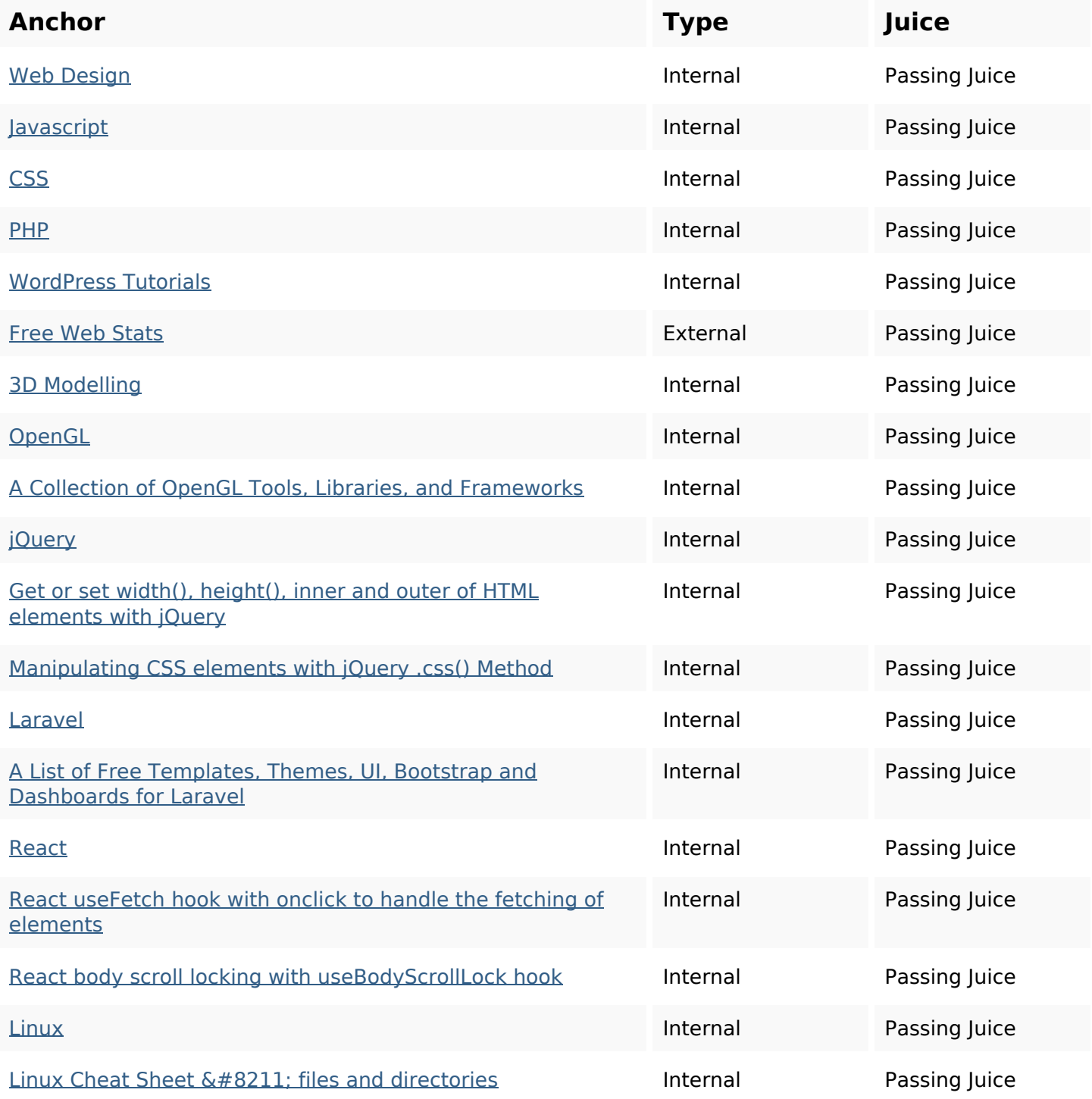

# **In-page links**

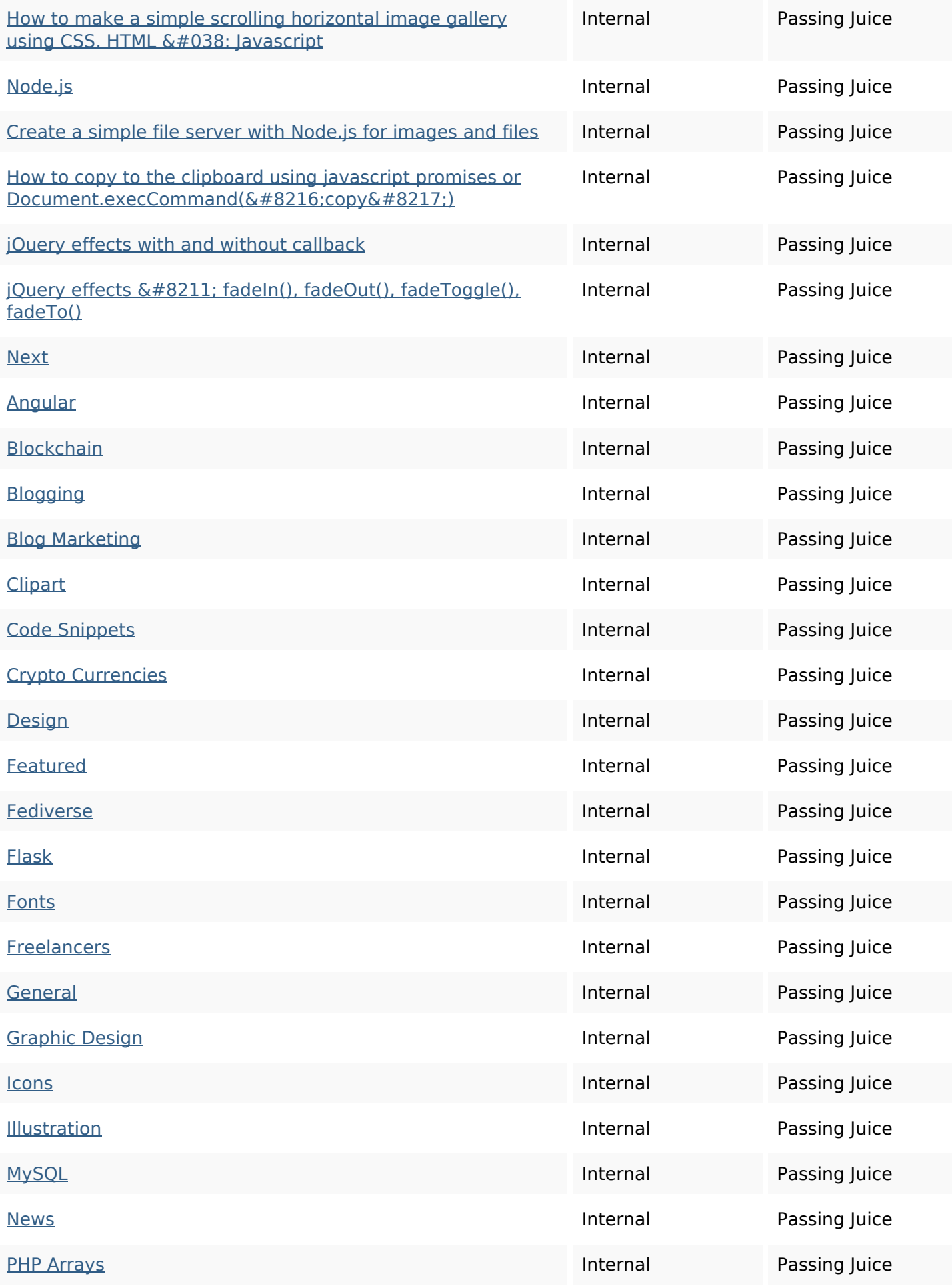

# **In-page links**

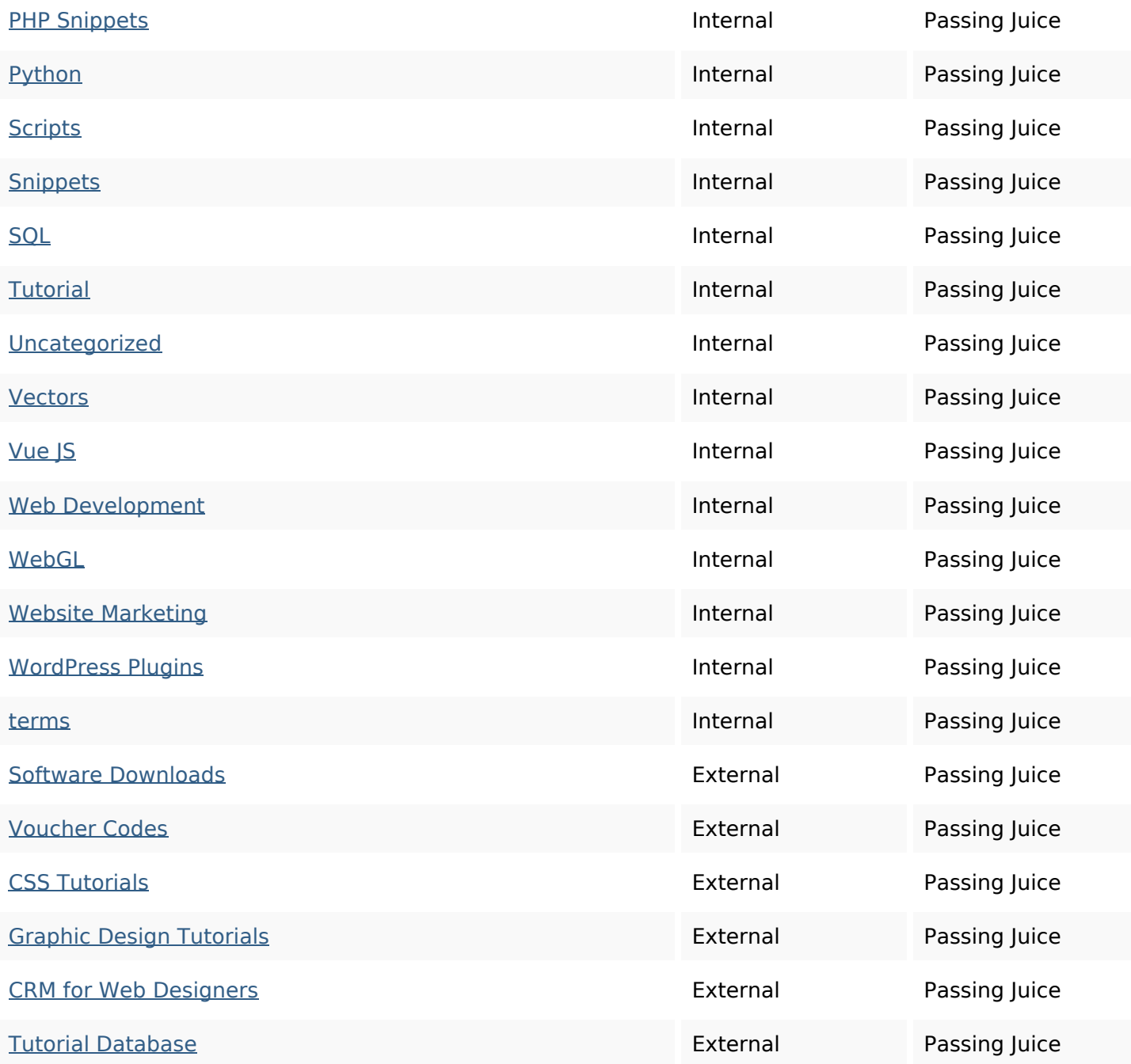

# **SEO Keywords**

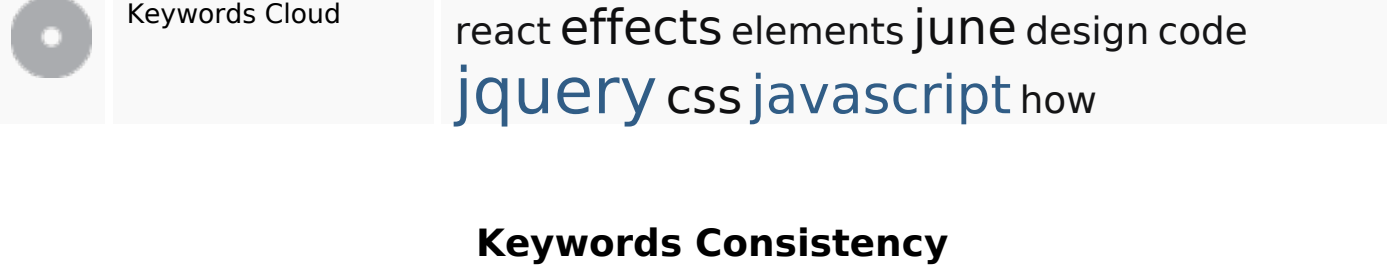

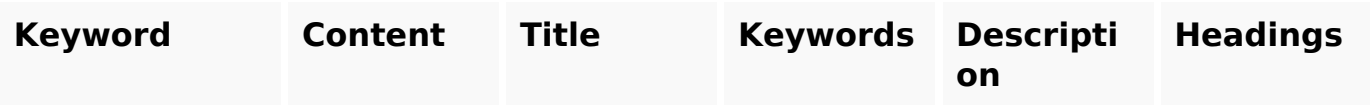

# **Keywords Consistency**

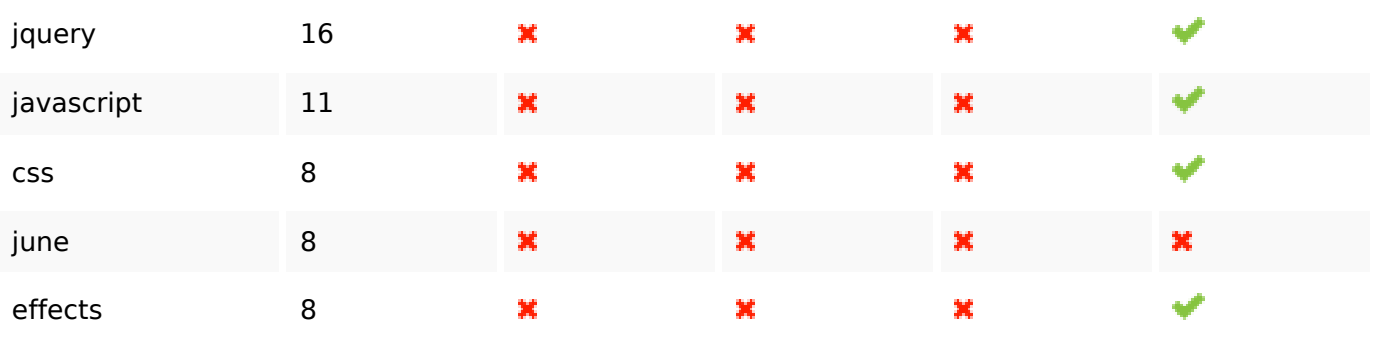

# **Usability**

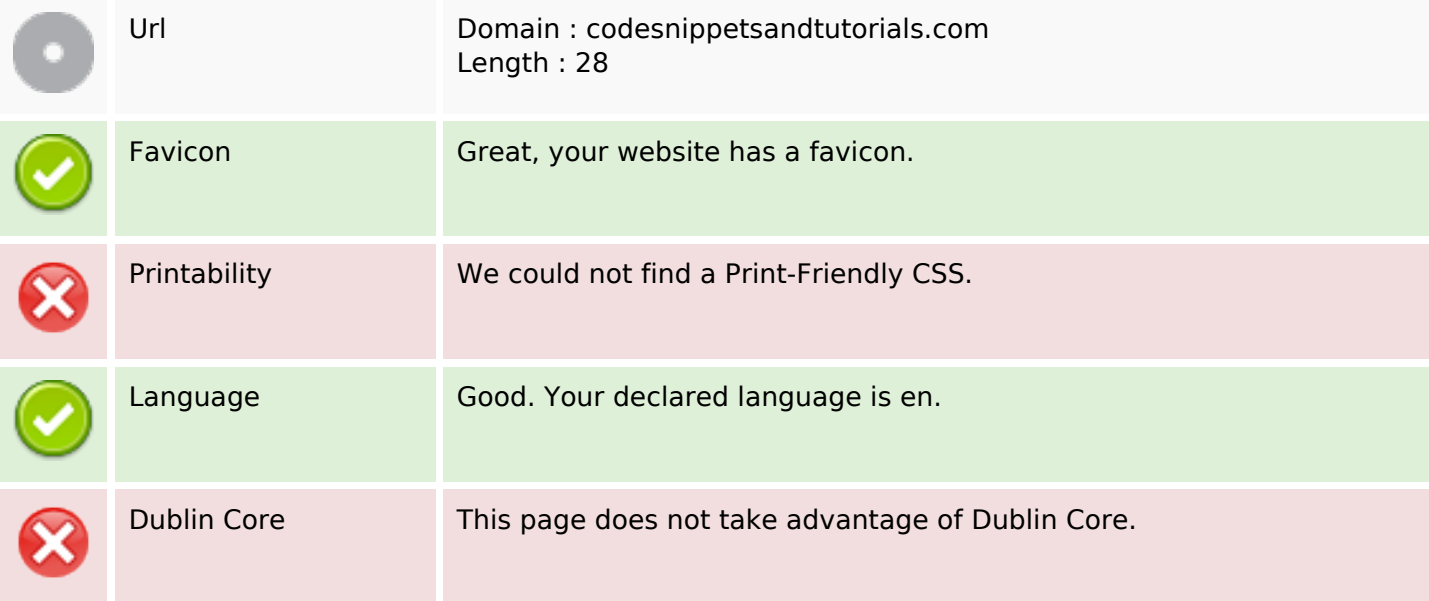

### **Document**

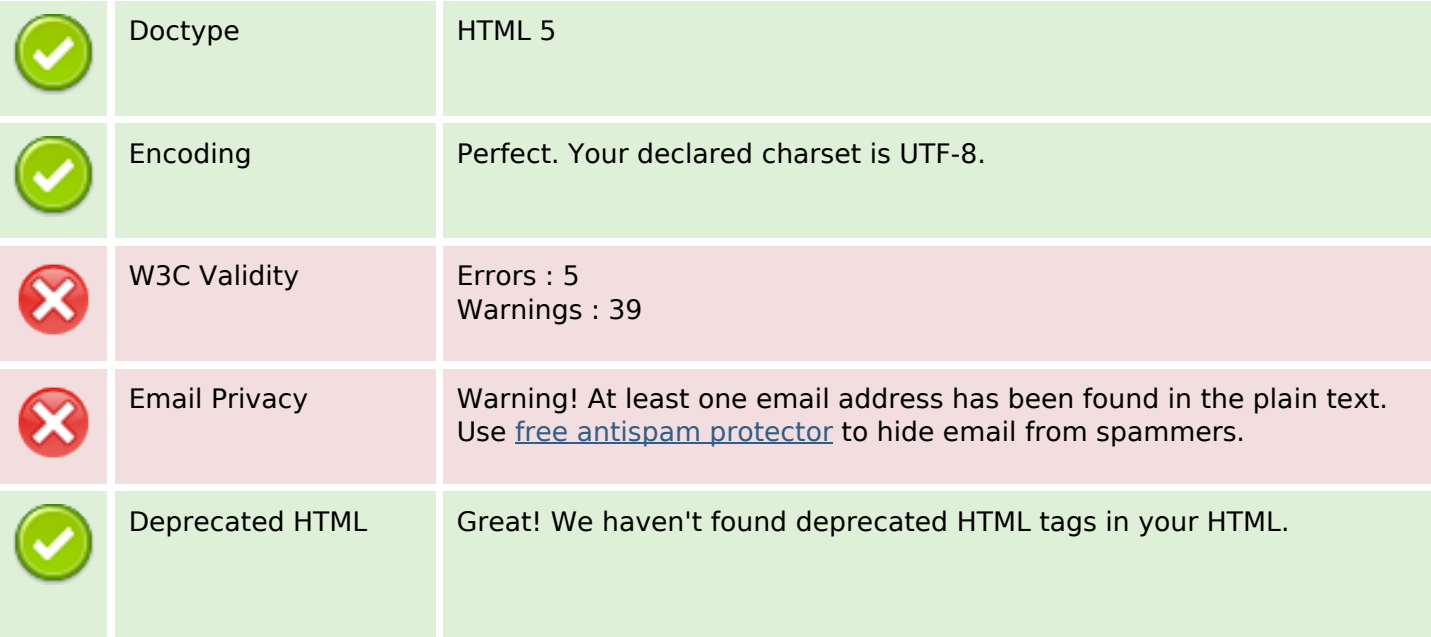

#### **Document**

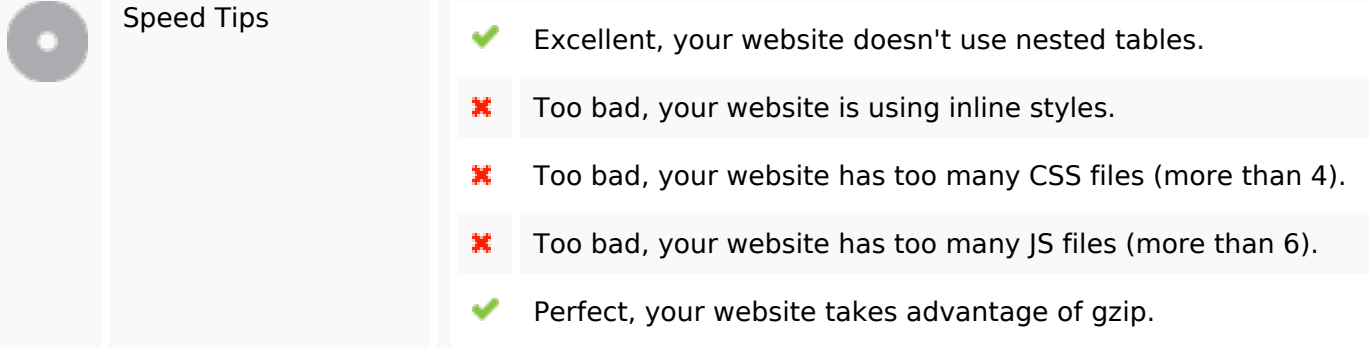

### **Mobile**

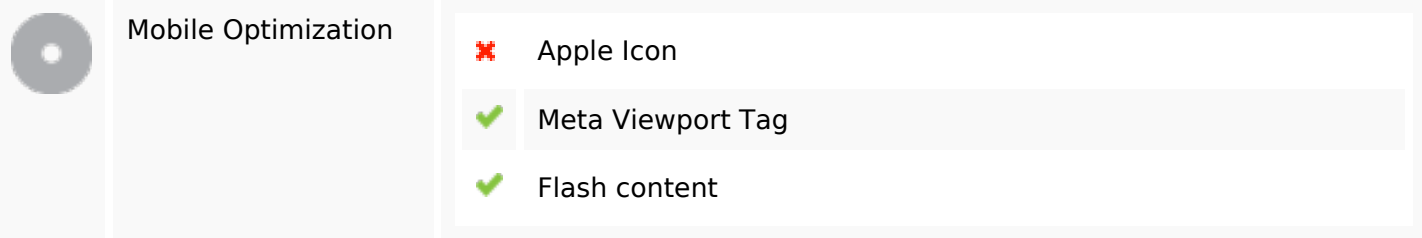

### **Optimization**

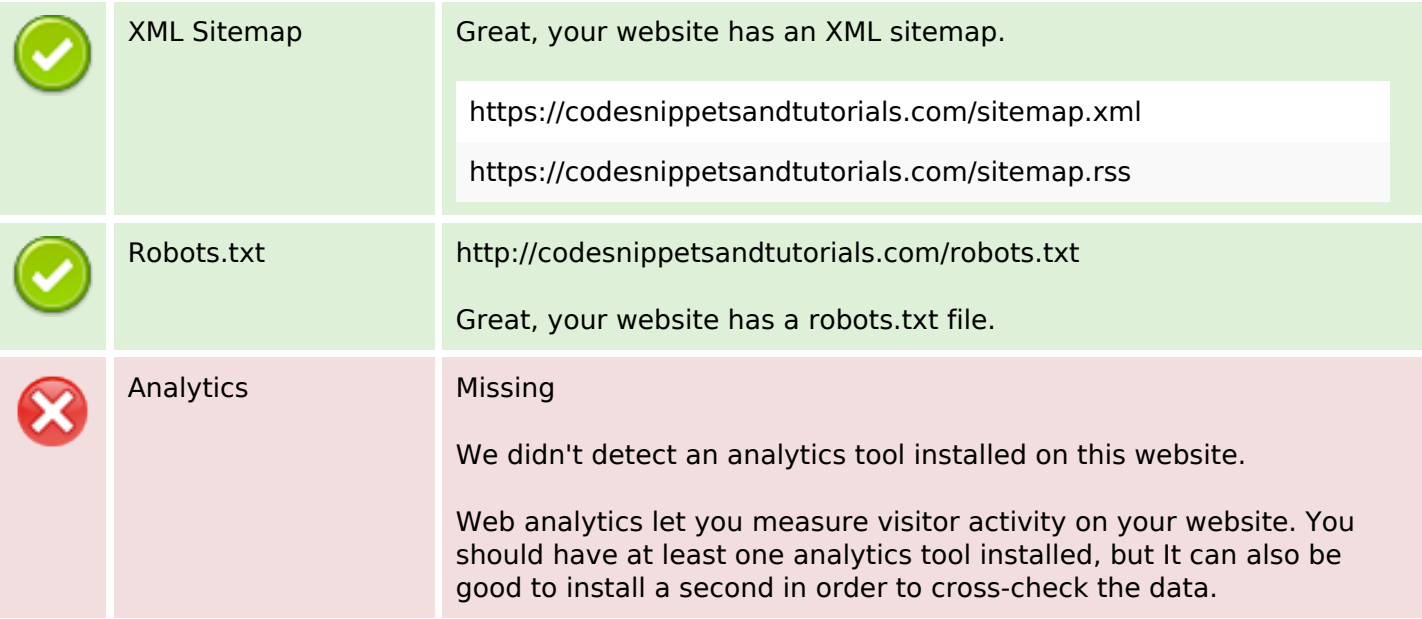